**Ateliers gratuits et ouverts à tous sur inscription : 02 54 74 32 07 ou efs@mairie-cour-cheverny.fr**

## **Les mardis de 14h à 16h**

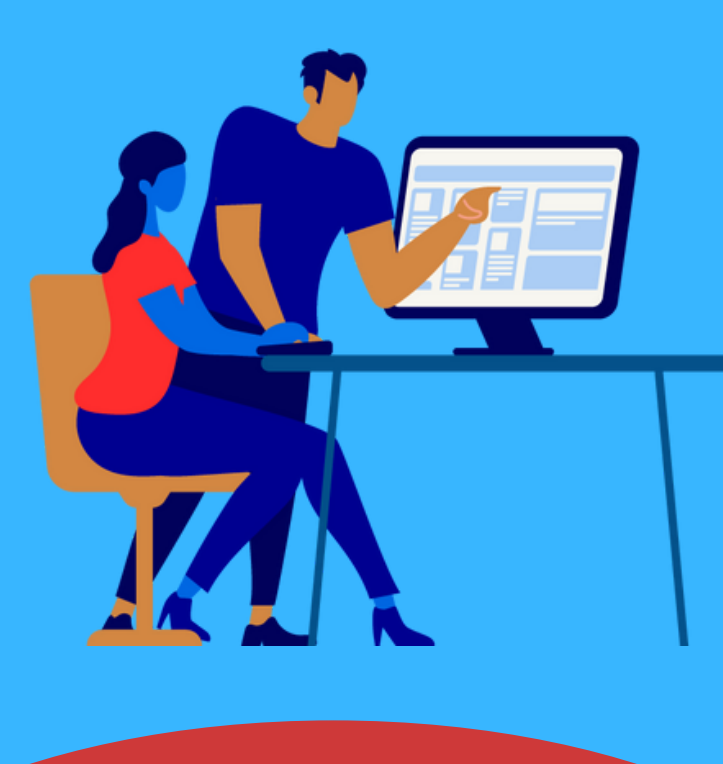

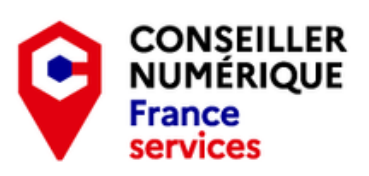

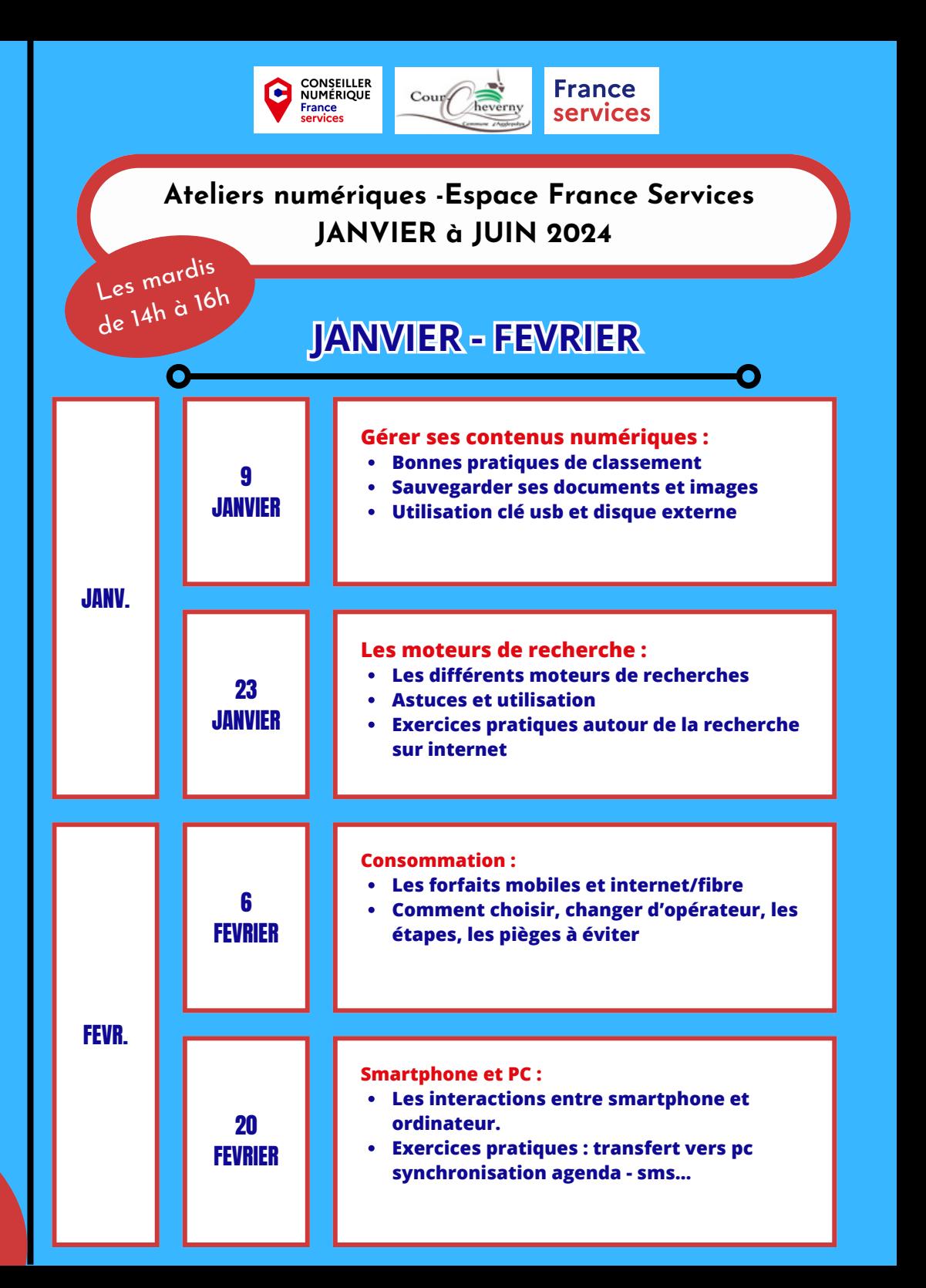

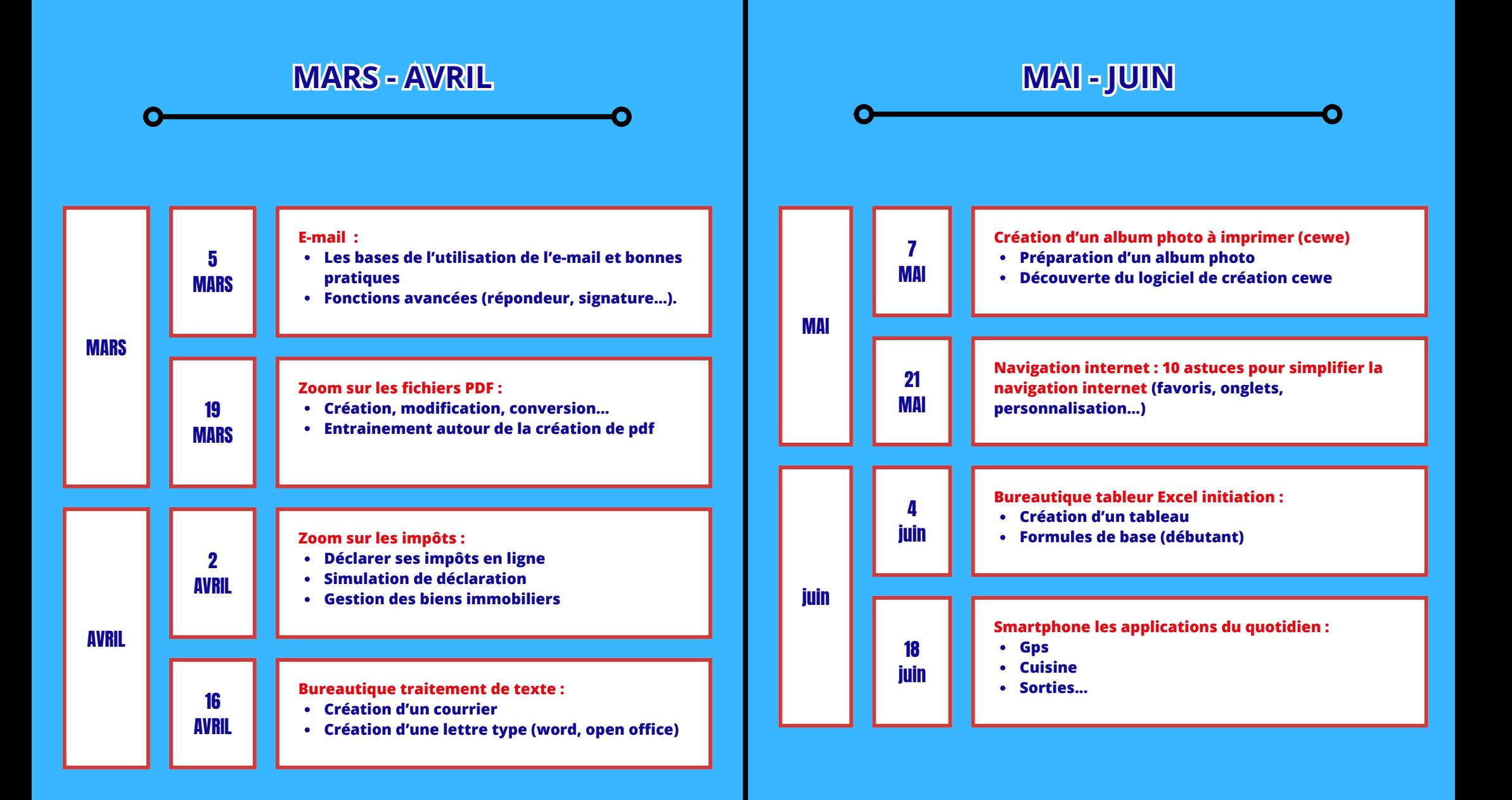